## **Max Marks: 70 Time: 3 hrs**

*GOENKAN*

## **General Instructions:**

- **1. This question paper contains two parts A and B. Each part is compulsory.**
- **2. Both Part A and Part B have choices.**
- **3. Part-A has 2 sections:**
	- **a. Section – I is short answer questions, to be answered in one word or one line.**
	- **b. Section – II has two case studies questions. Each case study has 4 casebased sub- parts. An examinee is to attempt any 4 out of the 5 subparts.**
- **4. Part - B is Descriptive Paper.**
- **5. Part- B has three sections**
	- **a. Section-I is short answer questions of 2 marks each in which two questions have internal options.**
	- **b. Section-II is long answer questions of 3 marks each in which two questions have internal options.**
	- **c. Section-III is very long answer questions of 5 marks each in which one question has question has internal option.**

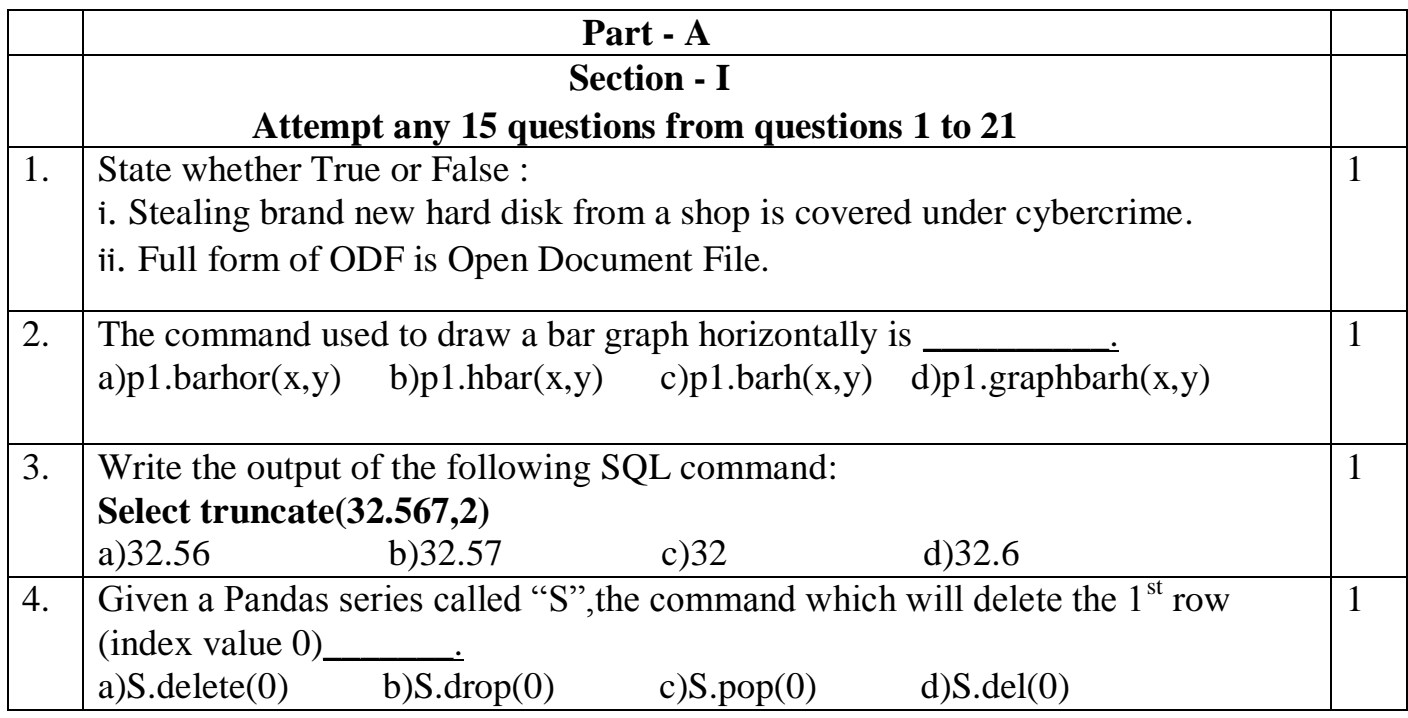

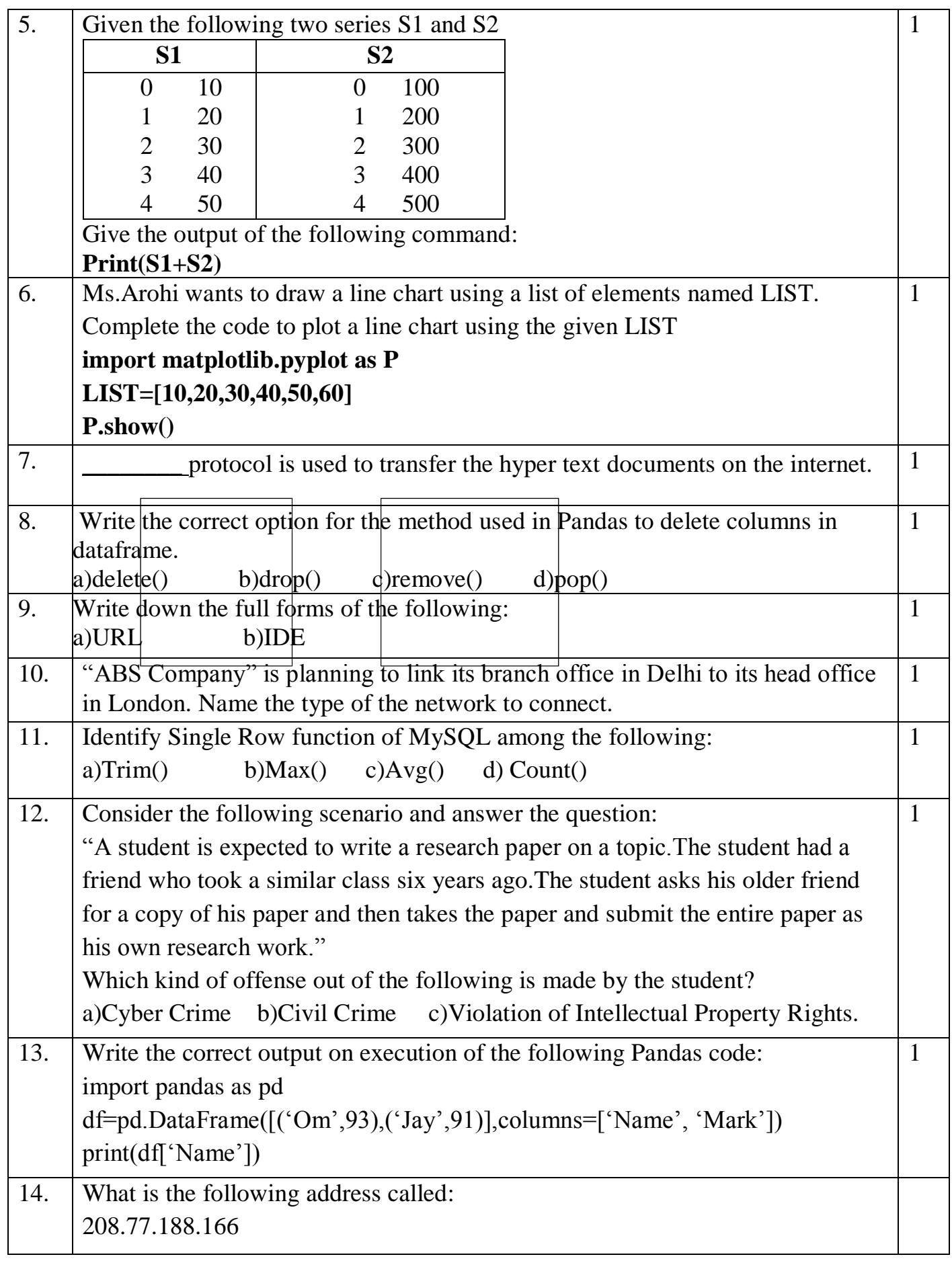

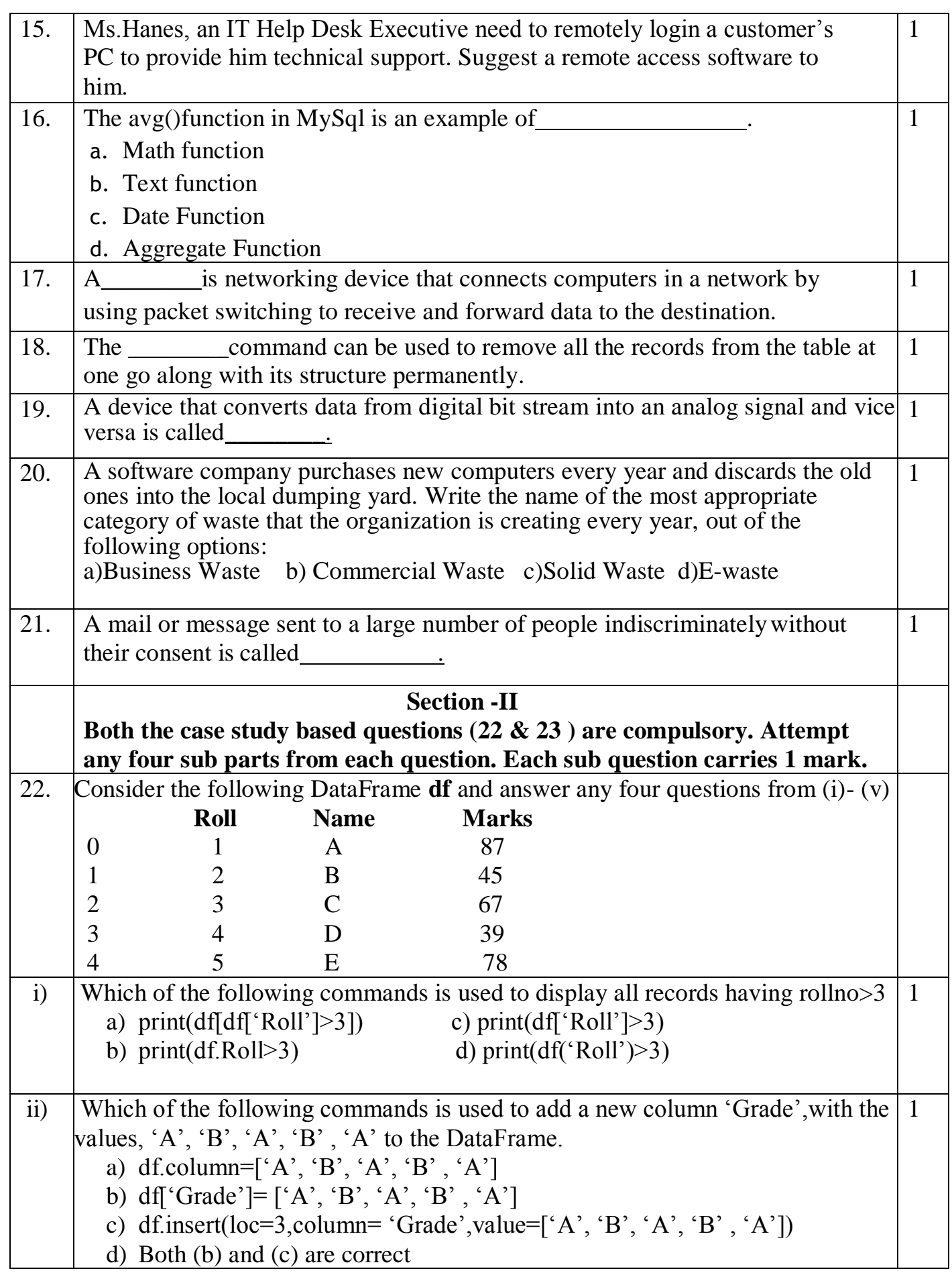

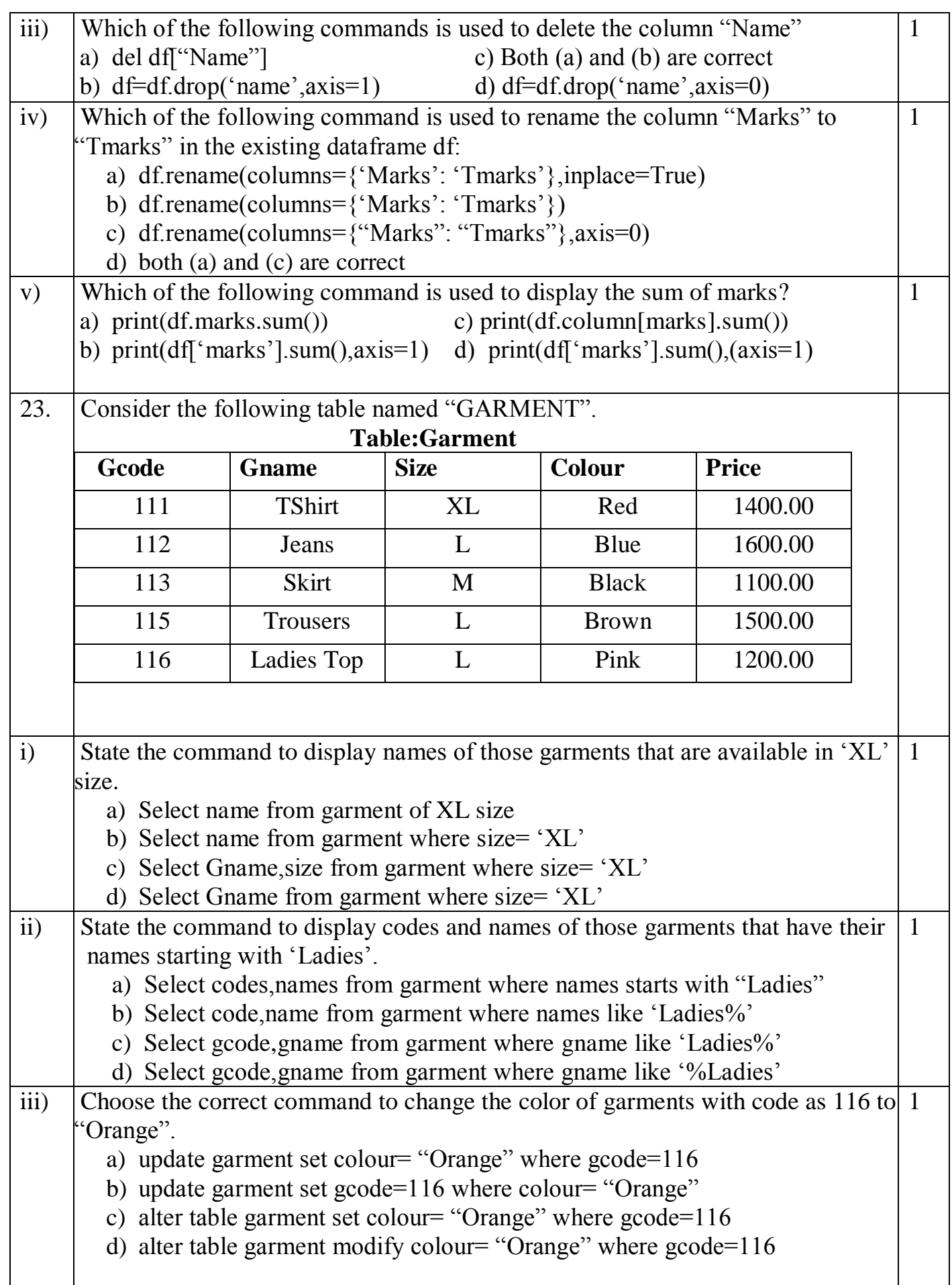

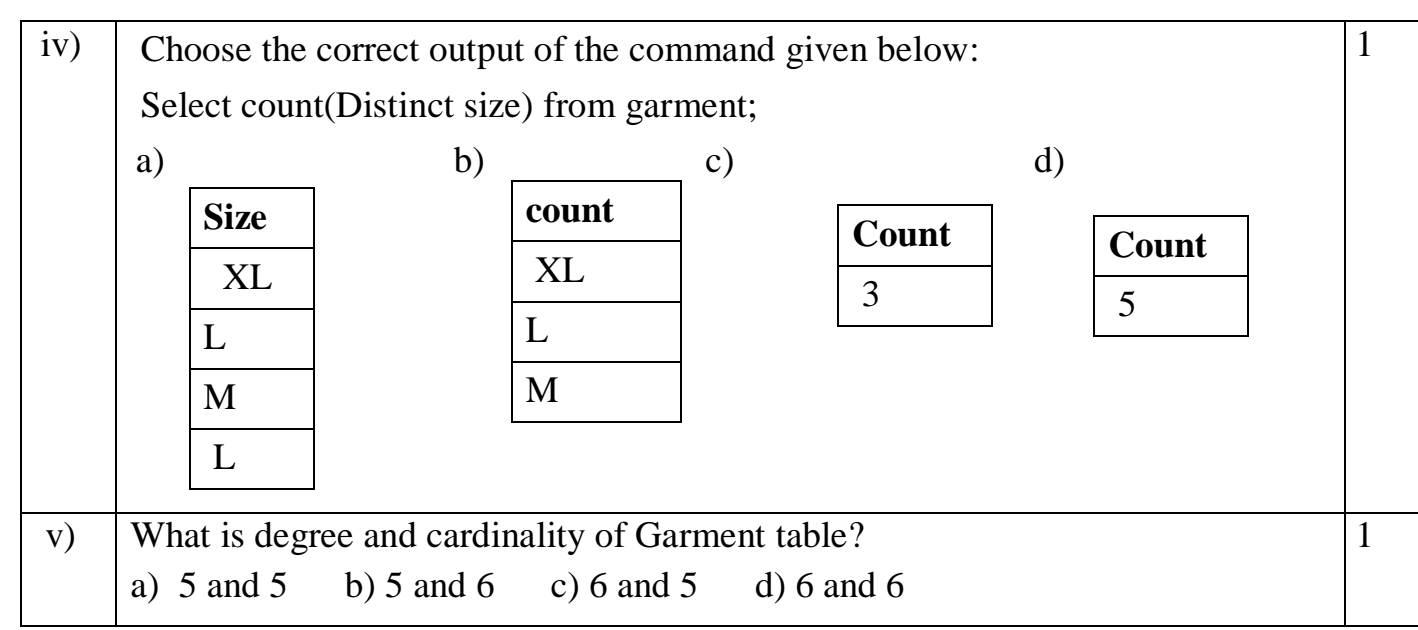

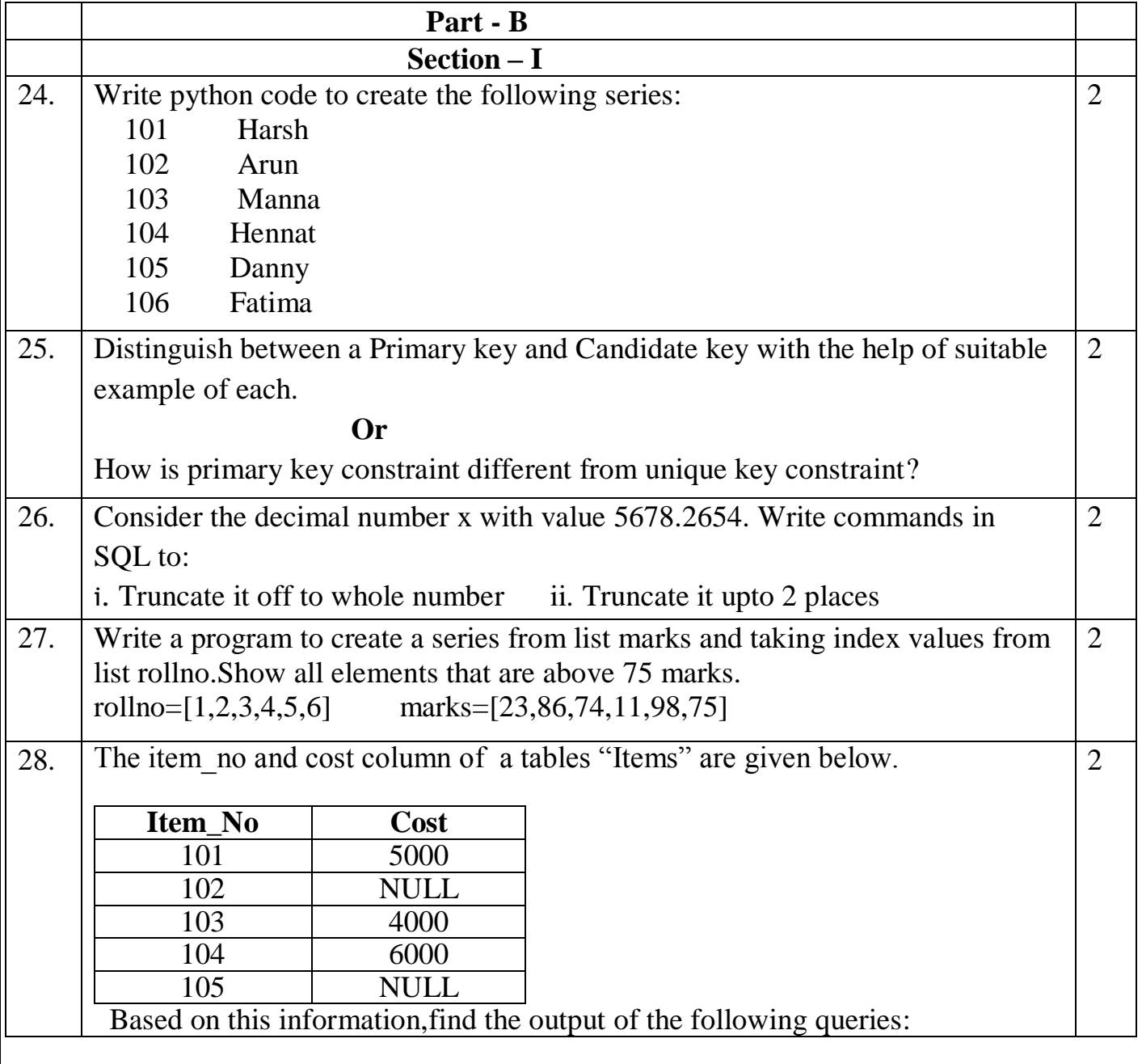

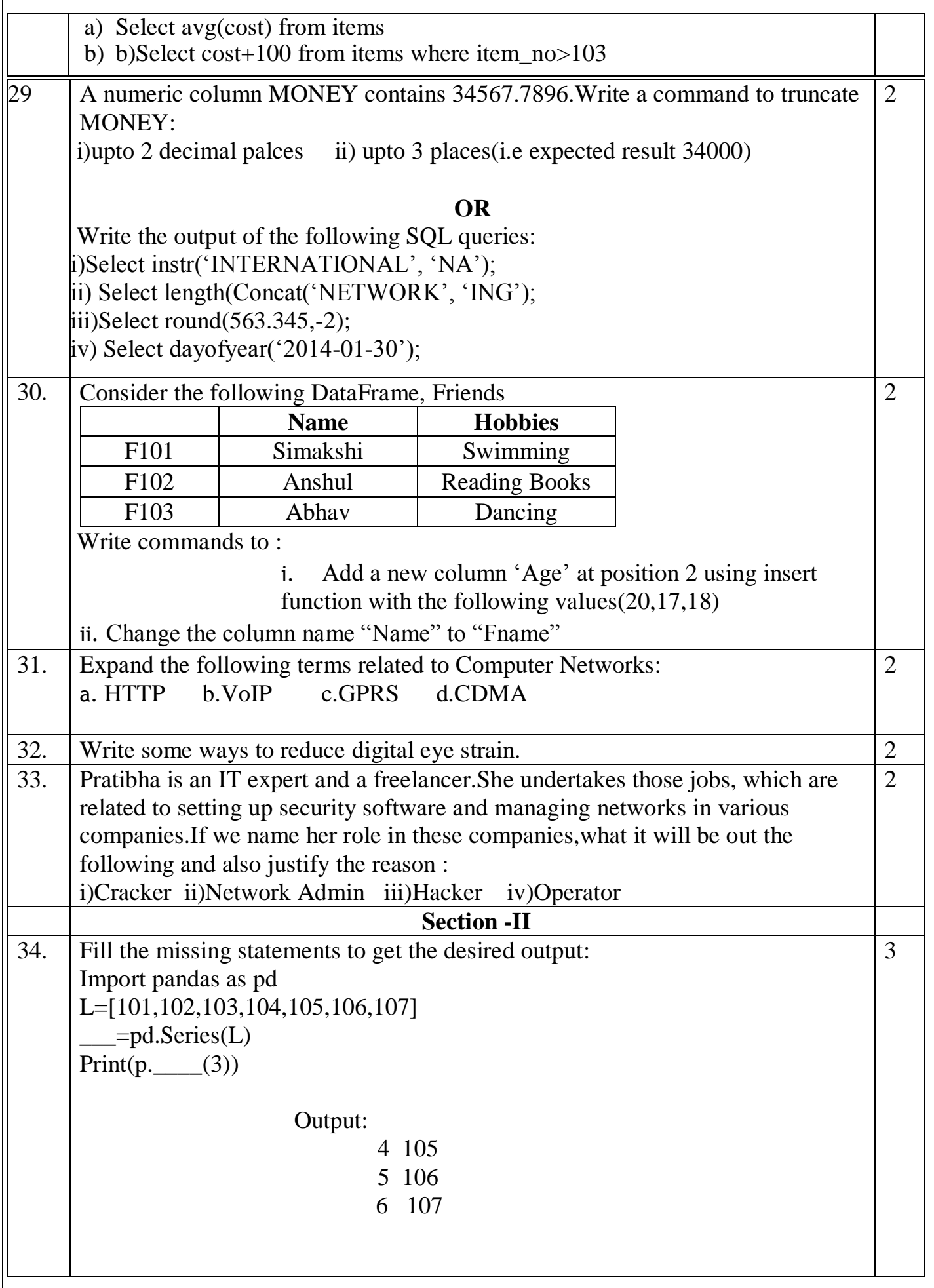

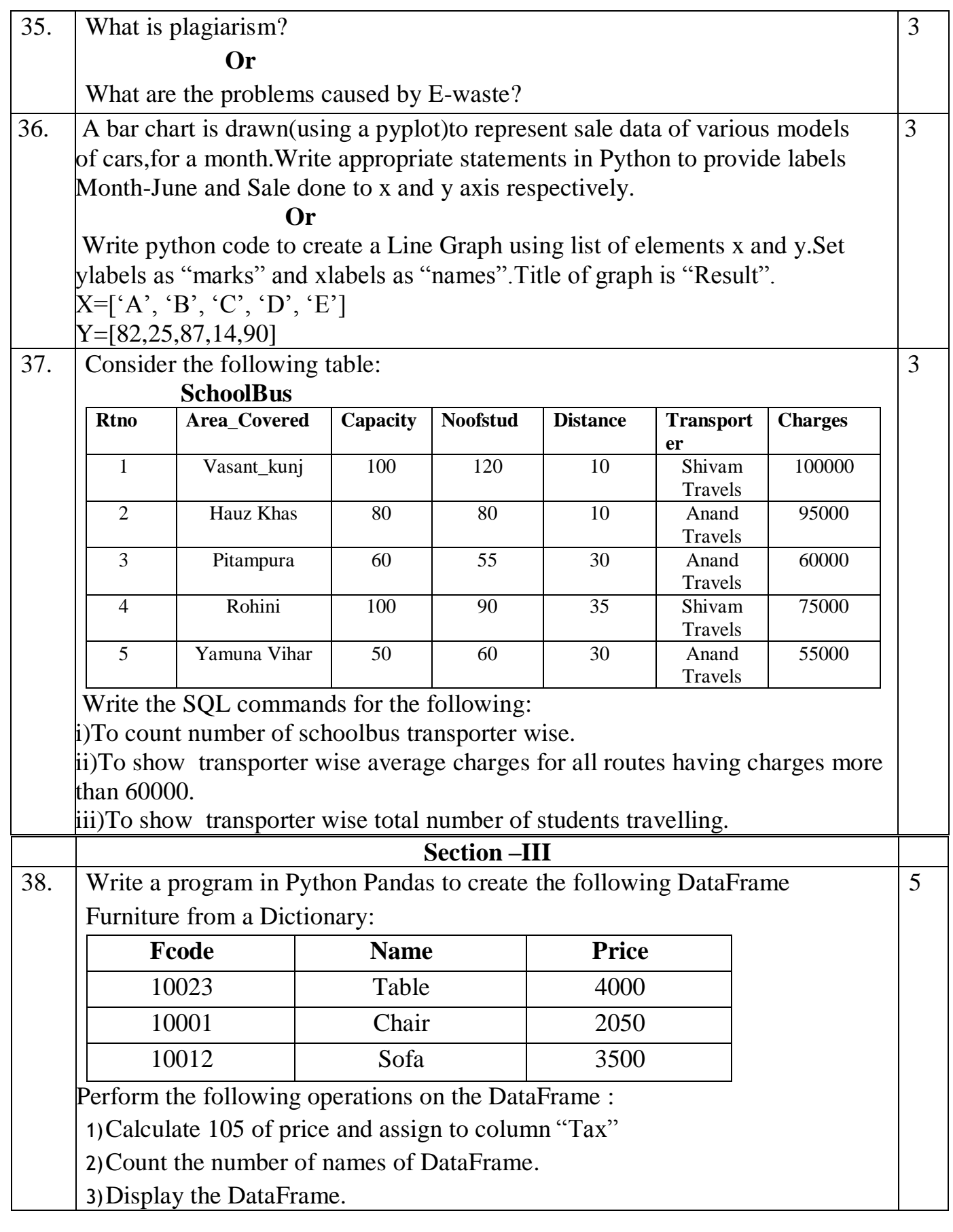

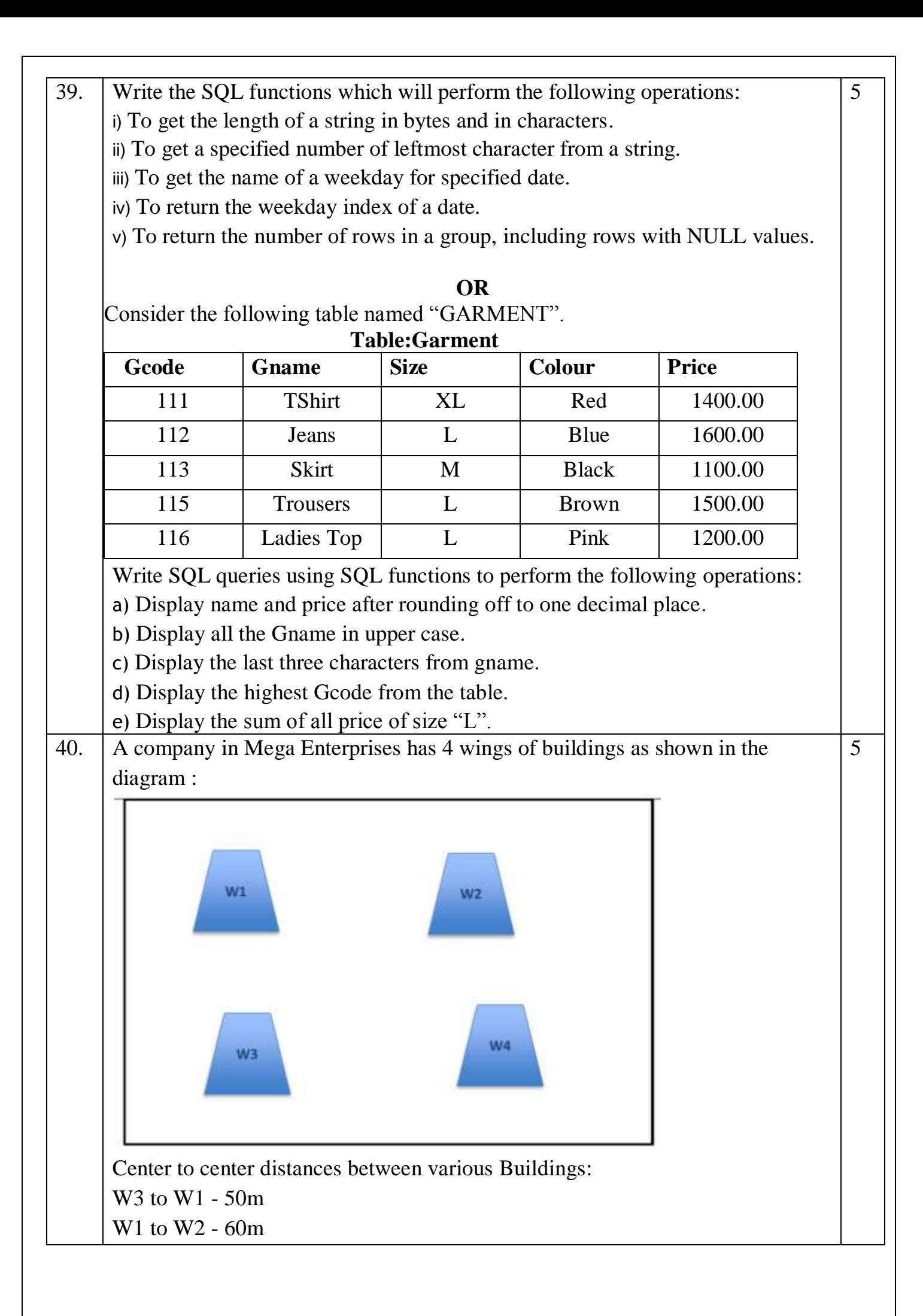

- W2 to W4 25m W4 to W3 - 170m W3 to W2 - 125m W1 to w4 - 90m Number of computers in each of the wing: W1 - 150
- W2 15
- W3 15
- W4 25

Computers in each wing are networked but wings are not networked .The company has now decided to connect the wings also.

i. Suggest a most suitable cable layout for the above connections.

ii. Suggest the most appropriate topology of the connection between the wings.

iii. The company wants internet accessibility in all the wings.Suggest a suitable technology .

iv. Suggest the placement of the following devices with justification if the company wants minimized network traffic

a)Repeater

b)Hub / switch

v. The company is planning to link its head office situated in New Delhi with the offices in hilly areas. Suggest a way to connect it economically.

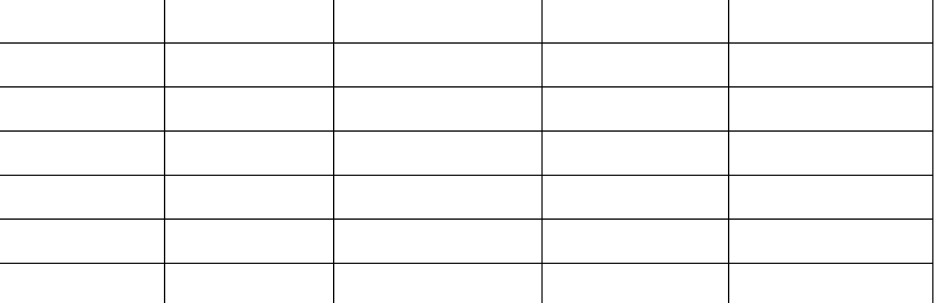

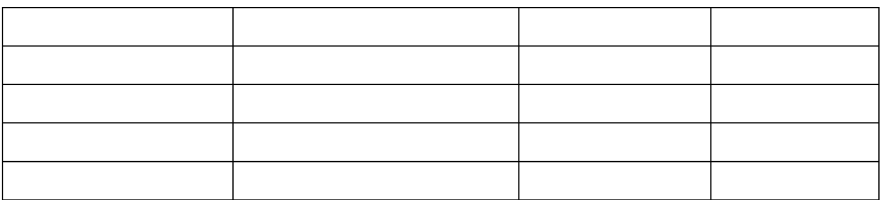